### **penGL ES CSCI 4239/5239 Advanced Computer Graphics Spring 2020**

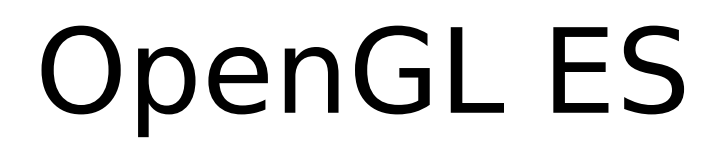

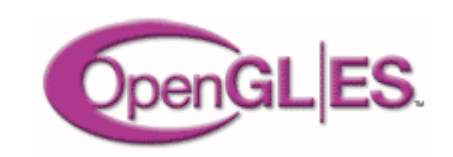

- OpenGL for Embedded Systems
	- Phones
	- Game consoles
	- Appliances
	- Avionics
	- Subsystems (e.g. browsers)

– …

• Cross-platform, open, standard

### **OpenGL ES Momentum**

#### • The leading 3D rendering API for mobile and embedded devices

- Based on desktop OpenGL but optimized for mobile / handheld devices
- Removes redundancy & rarely used features adds mobile-friendly data types
- The power of OpenGL distilled into a much smaller package

#### • OpenGL ES adopted by every major handset OS

- Pervasive mobile 3D is evolving fast

#### • OpenGL ES has become the most widely deployed 3D API

- Used in diverse applications, devices and markets
- Mobile phones, games consoles, personal navigation devices, personal media players automotive systems, settop boxes

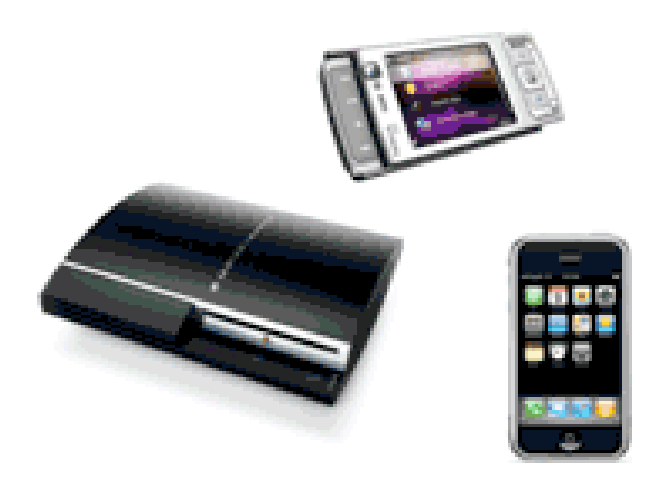

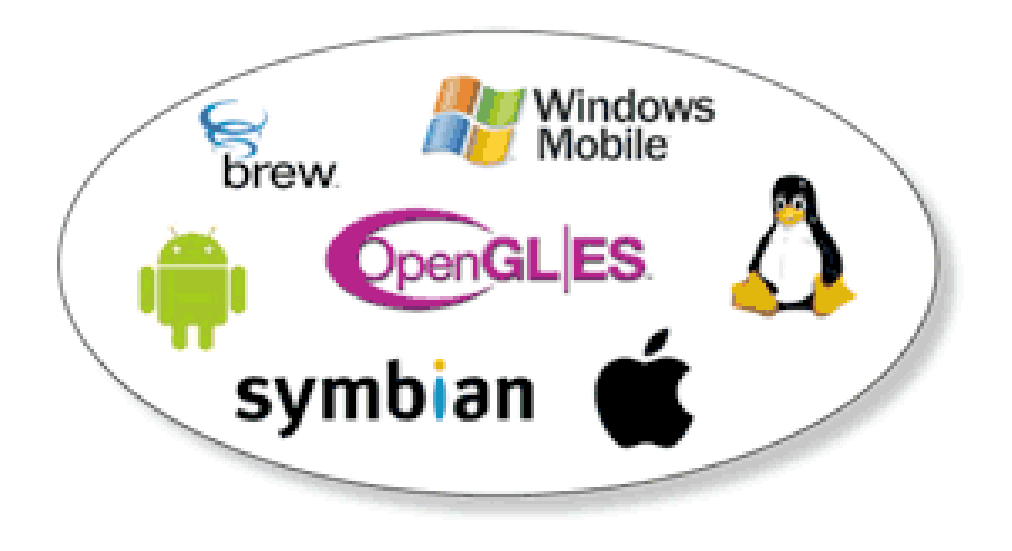

# What is it?

- OpenGL adapted for Embedded Systems
	- Less capable hardware
		- Limited memory
		- Limited processing power
		- Lower clock frequencies
	- Lower power consumption
		- Less heat dissipation
- Same familiar API
	- Subset of full OpenGL API
	- Powerful 3D graphics in your pocket

# OpenGL Advantages

- Standard and Royalty Free
- Small footprint
- Low power consumption
- Seamless hardware acceleration
- Extensible and evolving
- Easy to use
- Well documented

## Current Applications

- Mobile devices
	- iPhone/iPod/iPad
	- Android
- WebGL
	- Chrome, Firefox, Safari, Opera, IE11, ...
- Embeded systems
	- 3D displays

# OpenGL ES 1.1

- Feature upgrade from OpenGL ES 1.0
- Defined relative to OpenGL 1.5
- Fixed pipeline (no shaders)
- Removes some functionality
	- No glBegin() … glEnd()
		- Replaced with glDrawArrays() & glDrawElements()
	- No GL\_QUAD or GL\_POLYGON
	- No display lists
- Still provides lighting, textures, etc.

# OpenGL ES 2.0

- Not backwards compatible with ES 1.1
- Defined relative to OpenGL 2.0
- Shaders only (no fixed pipeline)
	- No lighting except in shaders
	- Textures only in shaders
- Removes transformation functions

– No glRotate() glScale() glTranslate()

• OpenGL ES 3.0 adds feature upgrades

### **OpenGL ES Evolution**

#### • OpenGL ES 2.0 silicon implementations now shipping

- Shader-based graphics comes to mobile
- Conformance tests shipping in May 2008

#### • Listening carefully to implementation and developer feedback

- The determine next-generation requirements

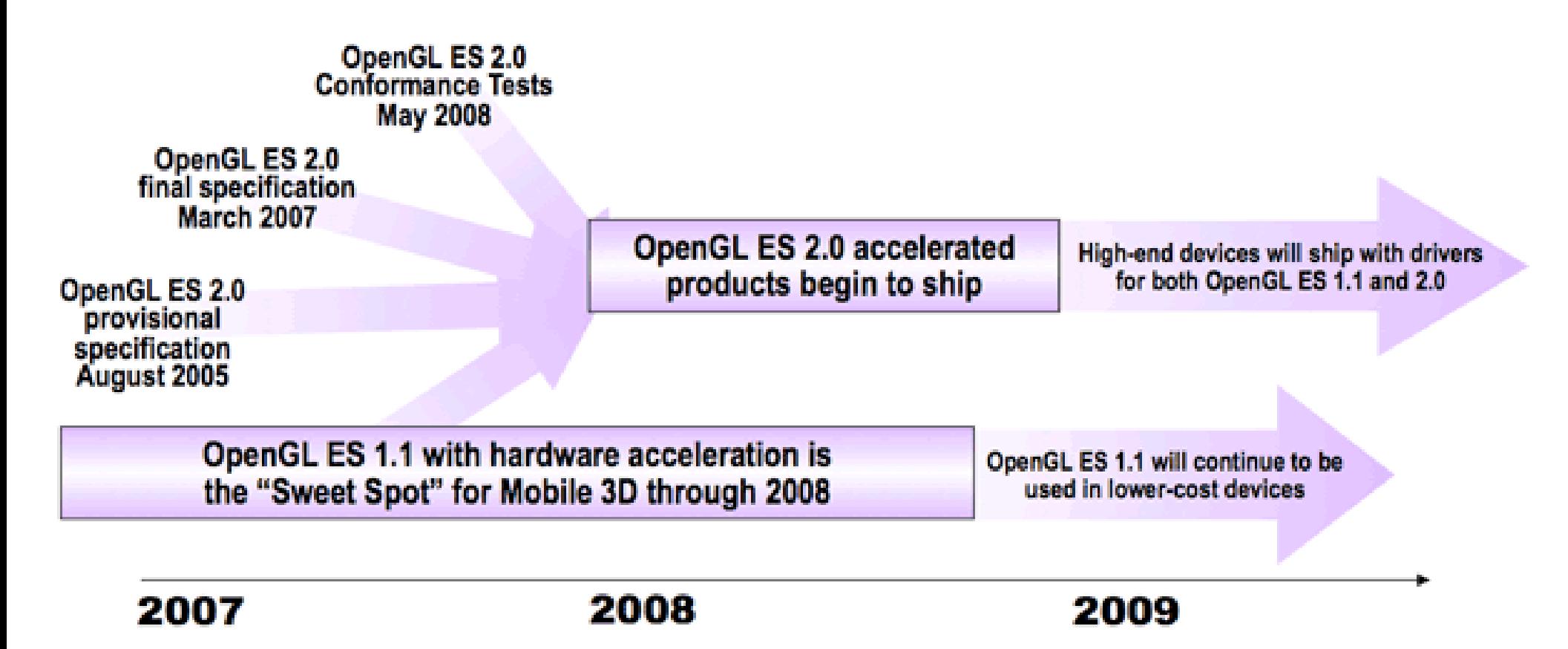

# OpenGL SC

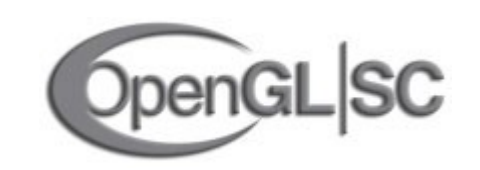

- OpenGL for Safety Critical applications
	- Avionics
	- Automotive
	- Industrial
	- Medical
	- Military

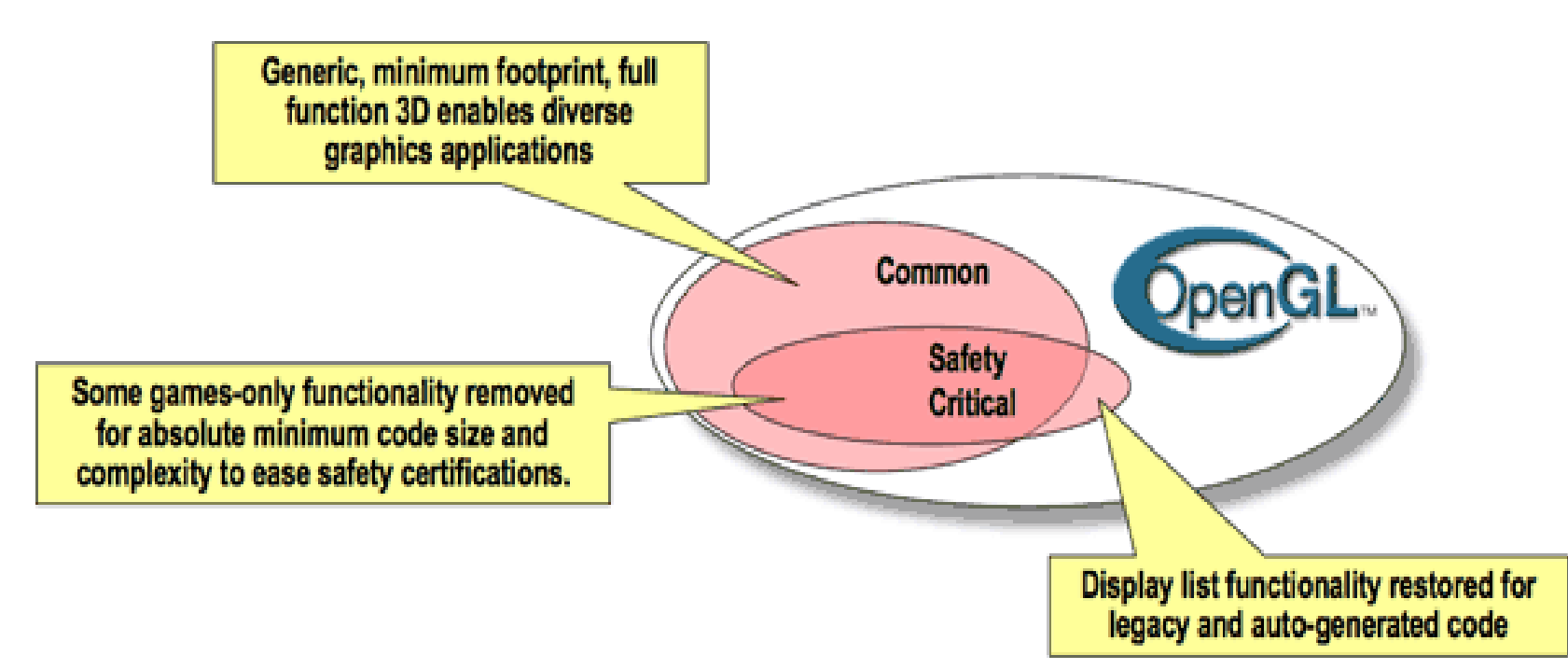

# OpenGL SC Features

- Starts with OpenGL ES 1.0
- Adds back some features
	- Begin/End
	- Display Lists
	- Some raster ops
	- Anti-aliasing
- Removes some features
	- Compressed textures
	- Multisampling
	- Fog
- Limits some features

# EGL (Native Platform Interface)

- Performs some functions implemented by GLUT and SDL on the desktop
	- eglCreateWindowSurface()
	- eglSwapBuffers()
- Does not provide all the functionality provided by GLUT
	- User input
	- Redisplay

# Apple iOS Devices

- Supports OpenGL ES 1.1 or 2.0
	- Newer devices support 1.1 AND 2.0
- User interface is Objective C
	- Links to C and C++ code
- Develop with Xcode on Mac only
- Emulator for all devices
	- Slower than native devices
	- Almost perfect emulation

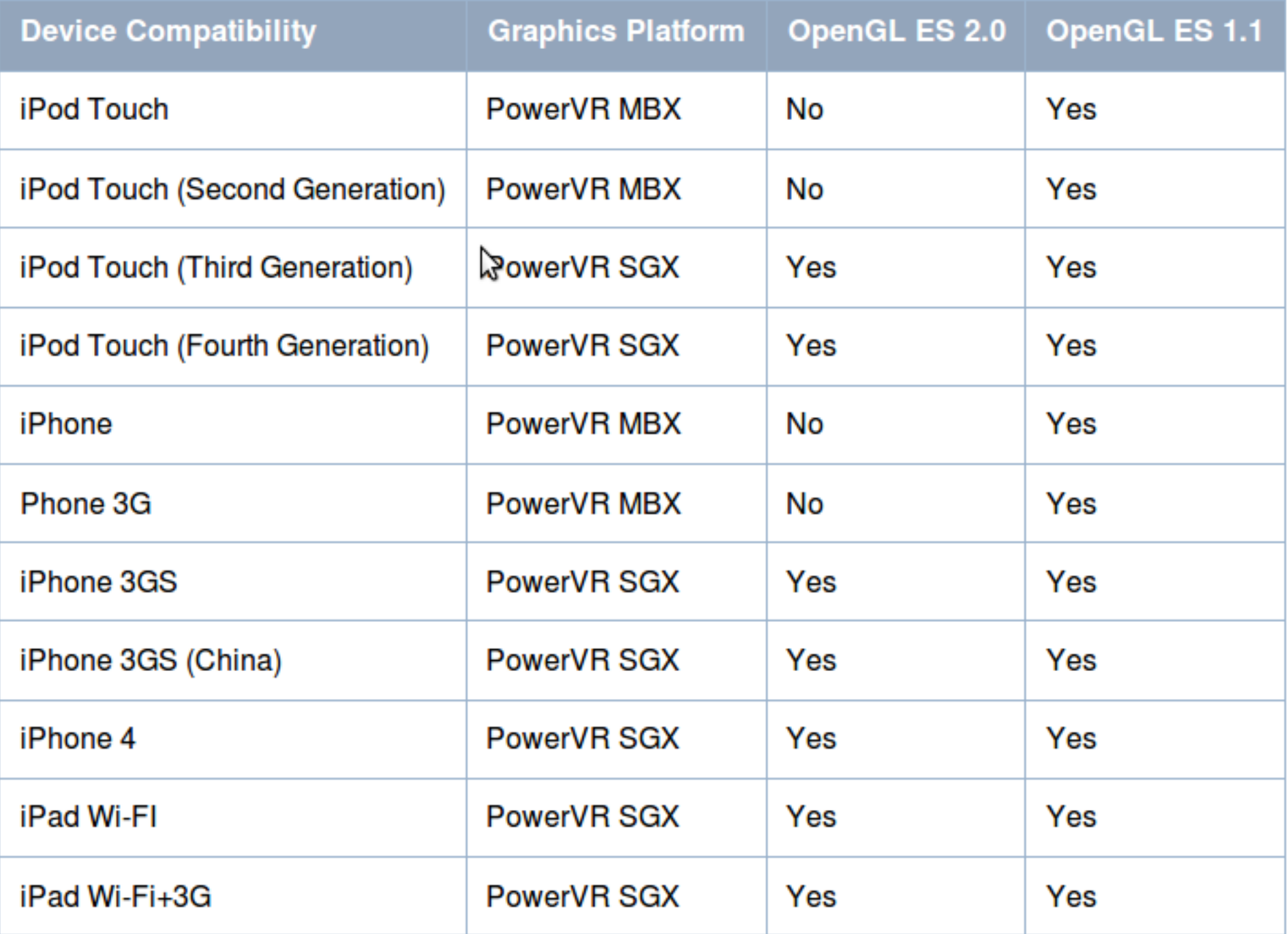

### Android Devices

- Supports OpenGL ES 1.1 or 2.0
	- Newer devices support 1.1 AND 2.0
	- Low end devices remains 1.1
- User interface is Java
	- Link to C/C++ code with JNI
- Develop with NDK
- Emulator for phones and tablets
	- Slower than native devices
	- Emulator (sorta) support OpenGL ES 2.0

## Portable OpenGL ES Code

- Write the bulk of the code in  $C++$ 
	- OpenGL ES 1.1 will run on all devices
	- OpenGL ES 2.0 will run on newer devices
- Write minimal code in interface language
	- Objective C link to C/C++
	- $-$  Java call  $C/C++$  using JNI
- Ot 5 for iOS/Qt 5 for Android
	- Later builds are better

# WebGL

- OpenGL ES 2.0 for the web
- Extends Javascript
- Operates on HTML5 canvas element
- Prohibits client side arrays
	- All vertex, normal, color, … must be stored in Vertex Buffer Object on video card
- Becoming more mainstream
	- Still a work in progress
	- Bleeding edge HTML & OpenGL

## WebGL Platforms

- Supported by most browsers
	- Chromium
	- Firefox
	- Safari
	- Opera
	- Explorer
	- Edge
- Update to recent version

# Assignment 5

- Create a scene that can be viewed in 3D using WebGL with lighting and textures
- Objects must be created by hand
	- I want you to get some experience using vertex buffer objects
	- May use CanvasMatrix library
	- May NOT use Three.js or similar libraries
- Explore features like buttons